エントリー完了後、自動返信の画面一例です。エントリー後の画面確認の参考にしてください。

エントリーが無事行えると下記のように回答を記録しましたと画面に出てきます

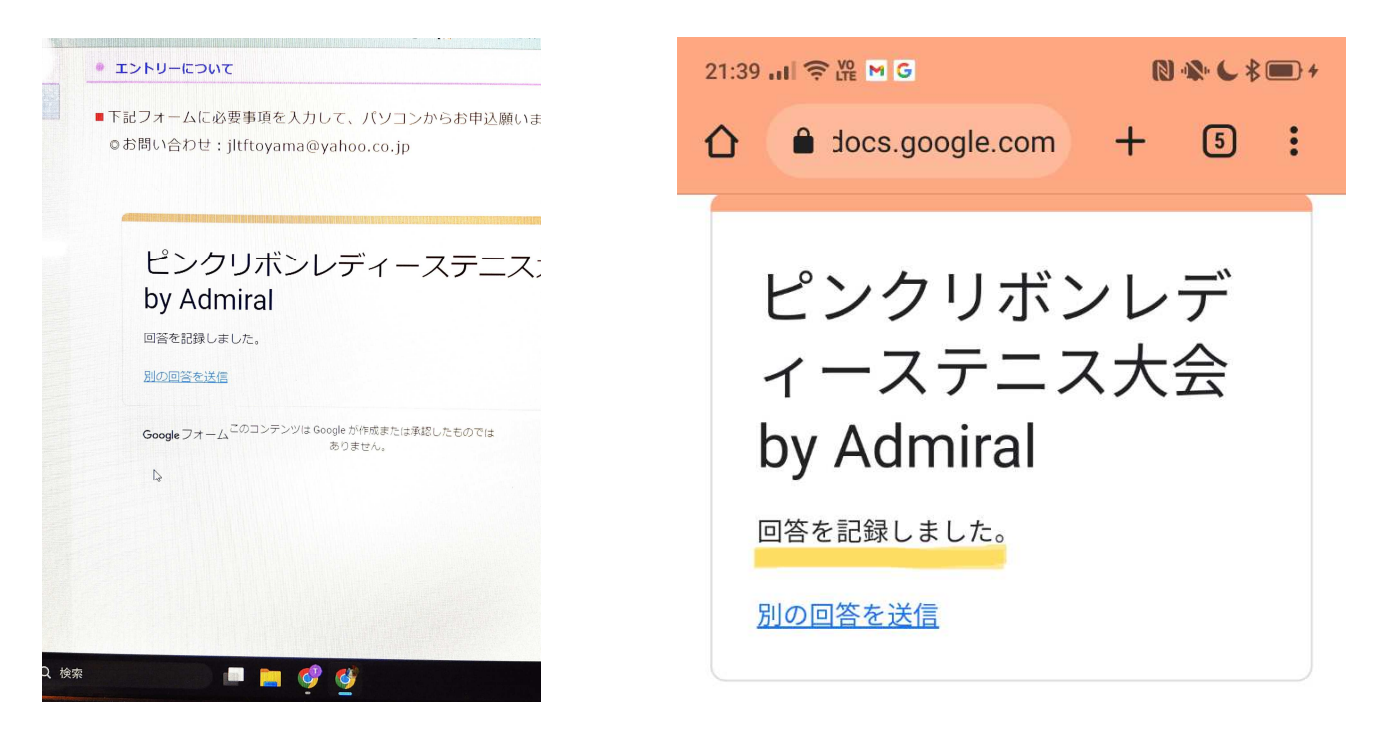

↑PC画面 ↑スマホ画面

## 登録したメールアドレス宛に自動返信で下記のようなメールが届きますので確認してください

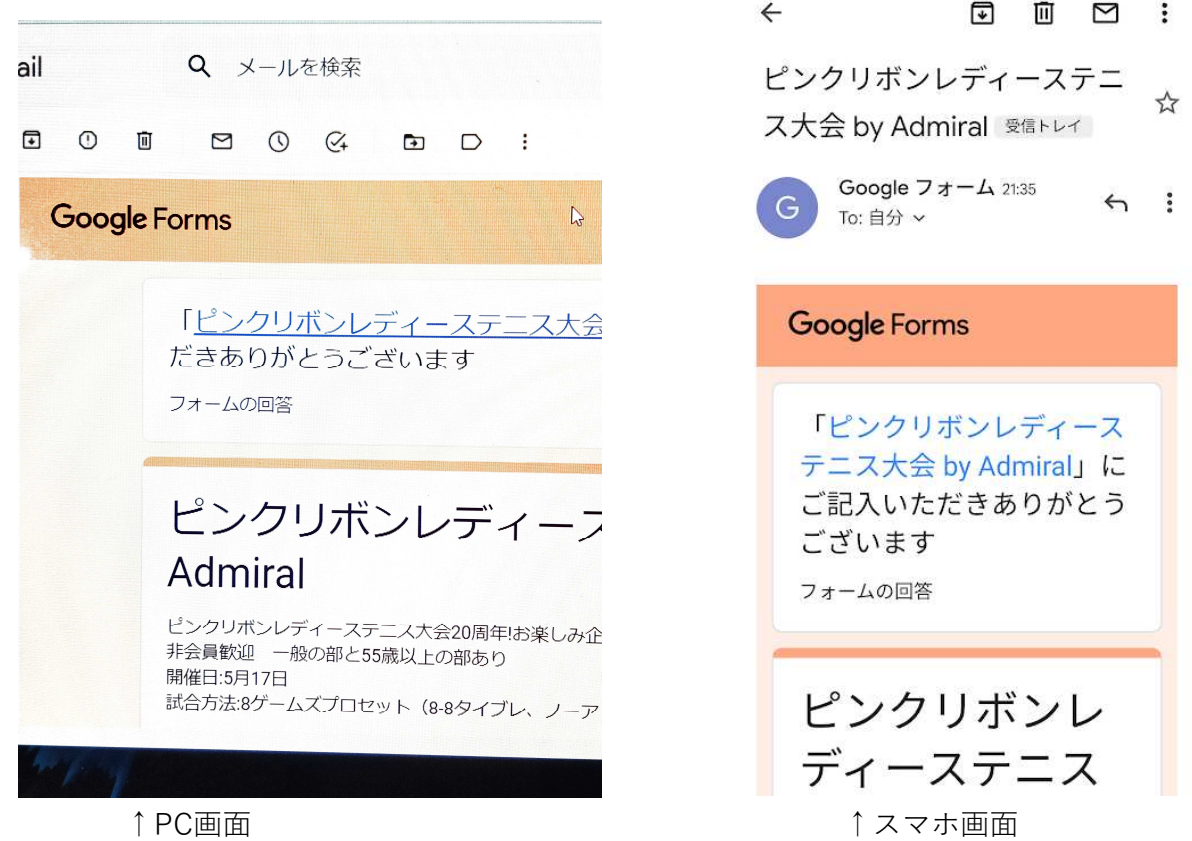